## *TP A3 :* **Quelles sont les applications de l'effet Doppler en Astrophysique ?**

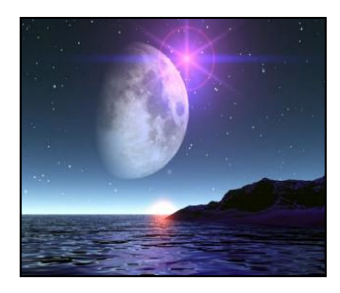

L'étoile « E » située à 32 a.l est susceptible d'abriter une exo-planète. Une exoplanète est une planète située hors du système solaire qui possède des caractéristiques proches de celle de la Terre (masse, distance étoile-planète, dimension etc…) et qui pourrait abriter la « vie ». Vous rédigerez une synthèse de documents afin d'expliquer que l'effet Doppler permet de mettre en évidence la présence d'une exo-planète autour de l'étoile étudiée.

**Mission :** Vous devez réaliser un texte rédigé, de 25 à 30 lignes, qui devra être clair et structuré, et l'argumentation reposera sur les données graphiques et numériques issues des documents ci-dessous, des mesures effectuées sur Salsa J, et de l'analyse de vos résultats sur Régressi.

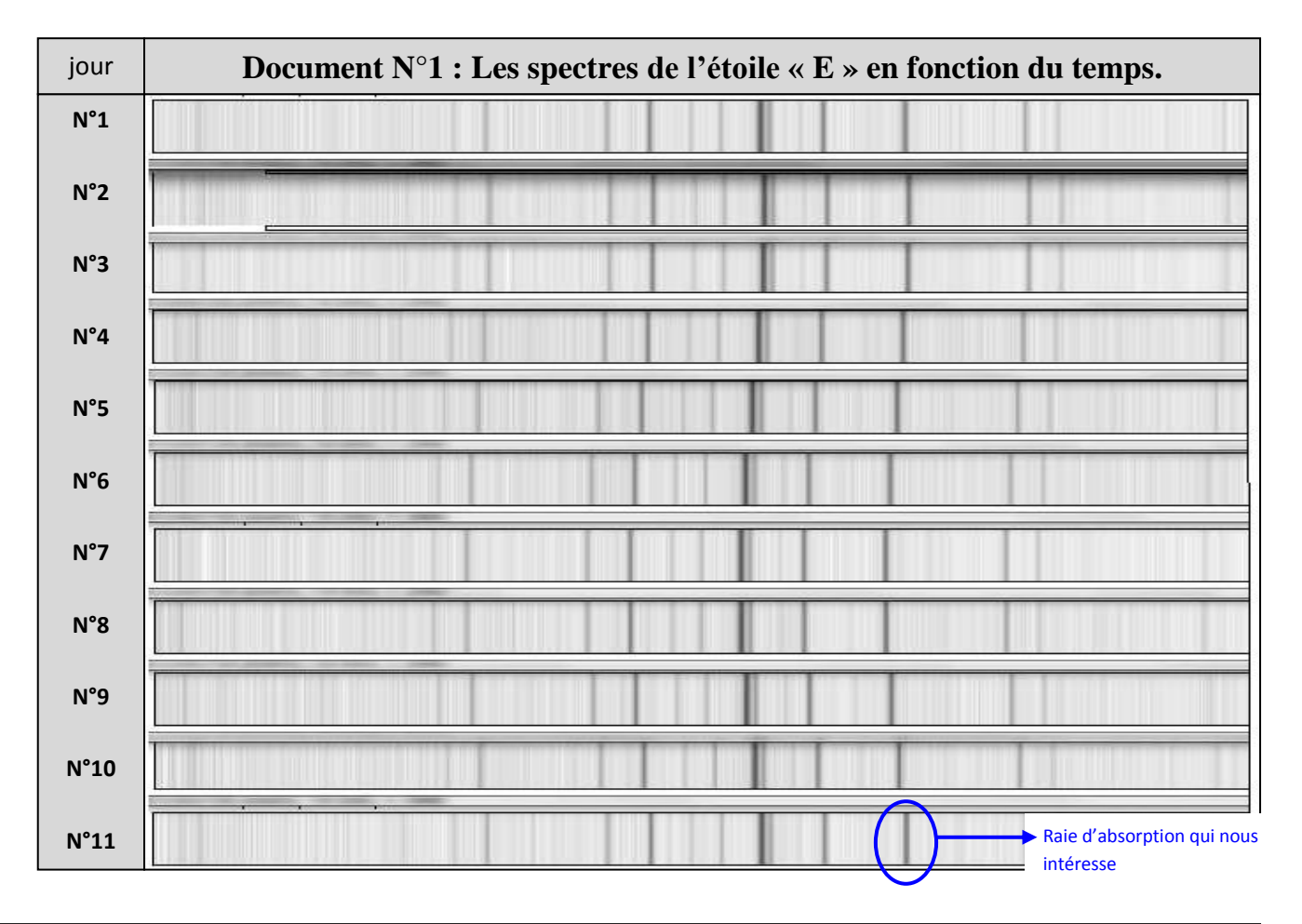

### **Document N°2. Présentation de la méthode**

Comme cela a été vu en seconde et en première, le spectre de la lumière émise par une étoile comporte **des raies d'absorption** caractéristiques des éléments de son atmosphère.

**L'effet Doppler**, en astrophysique, permet de calculer la valeur de la vitesse radiale d'une étoile en comparant les longueurs d'onde de son spectre d'absorption à celles d'un spectre de référence.

Lorsqu'une étoile ou une galaxie s'éloigne de la Terre, on observe un décalage vers les grandes longueurs d'onde (vers le rouge pour les raies du visible) ; ce décalage est appelé « redshift ».

Inversement, lorsqu'une étoile ou une galaxie se rapproche de la Terre, on observe un décalage vers les petites longueurs d'onde ; ce décalage vers le bleu est appelé « blueshift ».

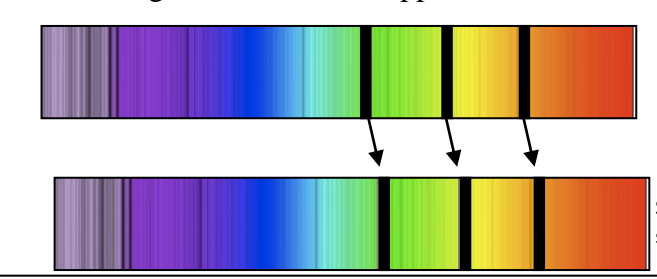

Spectre de référence obtenu avec une source immobile par rapport à l'observateur

Spectre obtenu avec une source s'éloignant de l'observateur (« Redshift »)

Augmentation de la longueur d'onde

### **Document N°3. Détermination des longueurs d'ondes absorbées.**

La partie du spectre de E étudiée présente vers la droite une raie d'absorption très marquées et représentée ci-dessus. Cette raie correspond à une des raies de l'argon dont la longueur d'onde mesurée dans le référentiel du laboratoire sont : λréf = 586,233 nm. A l'aide du logiciel Salsa j et des fichiers spectres « Etoile [1 à 11] », vous devez déterminer les longueurs d'ondes manquantes du tableau ci-dessous.

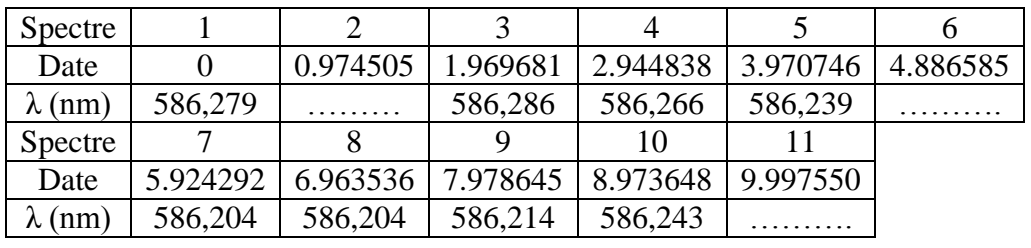

### **Document N°4. Détermination de la vitesse radiale.**

La vitesse radiale d'une étoile est la composante de sa vitesse mesurée dans la direction de la ligne de visée de l'observateur. L'étoile, si elle possède une planète en orbite, décrit un mouvement de rotation autour du centre de masse (barycentre) du système étoile-planète. Ce mouvement fait qu'elle se rapproche et s'éloigne de l'observateur périodiquement. Or quand une source lumineuse se déplace par rapport à un observateur celui-ci perçoit un rayonnement de longueur d'onde λ' telle que :

$$
\lambda' = \lambda_{ref} \left(1 + \frac{v_r}{c}\right),
$$

v<sup>r</sup> est la vitesse radiale de la source lumineuse par rapport à l'observateur ;

c est la célérité de la lumière dans le vide ; c = 299792,5 km.s<sup>-1</sup>

λref la longueur d'onde du rayonnement si l'étoile était fixe par rapport à l'observateur ;

et λ' la longueur d'onde apparente.

C'est l'effet Doppler-Fizeau pour les faibles vitesses.

Par convention, une vitesse radiale positive indique que l'étoile s'éloigne par rapport à l'observateur alors qu'une vitesse négative indique qu'elle se rapproche de lui. Dans le premier cas cela se traduit dans son spectre par un décalage vers le rouge de ses raies d'absorption et dans le second cas d'un décalage vers le bleu. La vitesse radiale d'une étoile peut donc être déterminée à partir de son spectre en comparant les longueurs d'onde mesurées de raies d'absorption connues aux longueurs d'onde de ces mêmes raies mesurées en laboratoire.

Pour des informations suplémentaires : <http://www.fr.euhou.net/docupload/images/exercise/exoplanetes/spectroradial.gif>

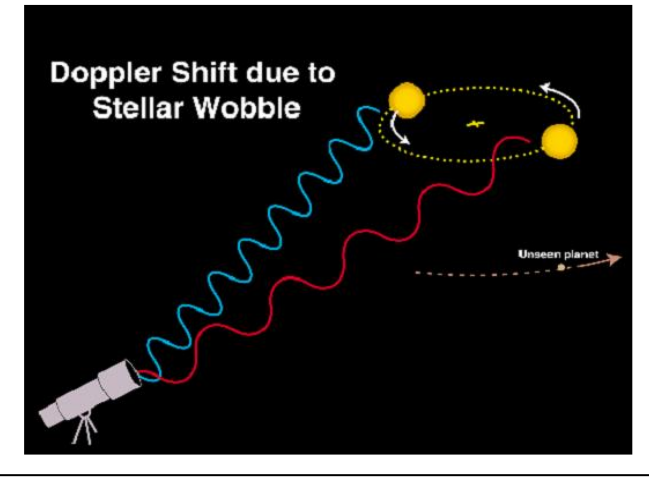

**Remarque :** Salsa j est un logiciel gratuit que vous pouvez télécharger facilement sur : <http://www.fr.euhou.net/index.php/le-logiciel-mainmenu-9>

### BILAN

L'effet Doppler-Fizeau permet de calculer la valeur de la vitesse radiale d'une étoile en comparant les longueurs d'onde de son spectre d'absorption à celles d'un spectre de référence.

Lorsqu'une étoile ou une galaxie s'éloigne de la Terre, on observe un décalage vers les grandes longueurs d'onde (vers le rouge pour les raies du visible) ; ce décalage est appelé « redshift ».

Inversement, lorsqu'une étoile ou une galaxie se rapproche de la Terre, on observe un décalage vers les petites longueurs d'onde ; ce décalage vers le bleu est appelé « blueshift ».

## **Correction abrégée du TPA3 : Applications de l'effet Doppler**

**Problématique :** Comment l'effet Doppler permet de mettre en évidence une exo-planète autour d'une étoile ?

Ou : Est-ce que l'étoile « E » possède une exo-planète ? Comment l'effet Doppler peut-il le vérifier ?

#### **Introduction :**

Nous allons montrer comment l'effet Doppler permet de mettre en évidence une exo-planète autour d'une étoile en observant les différents documents.

Le document 1 permet de constater que les longueurs d'ondes se décalent en fonction des différentes dates. Mais il ne nous permet d'effectuer des calculs, ni de comprendre l'effet Doppler.

Dans le document 2, on apprend qu'il est possible de déterminer une vitesse radiale lorsqu'un étoile est en contact avec une exo-planète.

Dans le document 3, nous devons nous servir du logiciel Salsa j (version 1.4) pour trouver les valeurs manquantes.

 $(Analyse \rightarrow Optical Spectrum (choisir le fichier voulu)$ ; Cliquer sur sélection rectiligne et Analyse  $\rightarrow$  Coupe et cliquer à la valeur minimale d'absorption). On reporte les valeurs dans un fichier Regressi.

Dans le document 4, il nous est possible de trouver l'expression de la vitesse relative à l'aide de la formule :

$$
\lambda^{2} = \lambda_{ref} \left( 1 + \frac{v_{r}}{c} \right)
$$
  
Soit 
$$
\frac{v_{r}}{c} = \frac{\lambda^{1} - \lambda_{ref}}{\lambda_{ref}}
$$
  
Ainsi  $v_{r} = c \times \left( \frac{\lambda^{1} - \lambda_{ref}}{\lambda_{ref}} \right)$ 

En effet lorsque l'on trace la vitesse radiale on s'aperçoit que la vitesse est sinusoïdale preuve que l'étoile oscille autour d'une exo-planète. Ainsi nous pouvons maintenant affirmer que cette étoile possède une exo-planète.

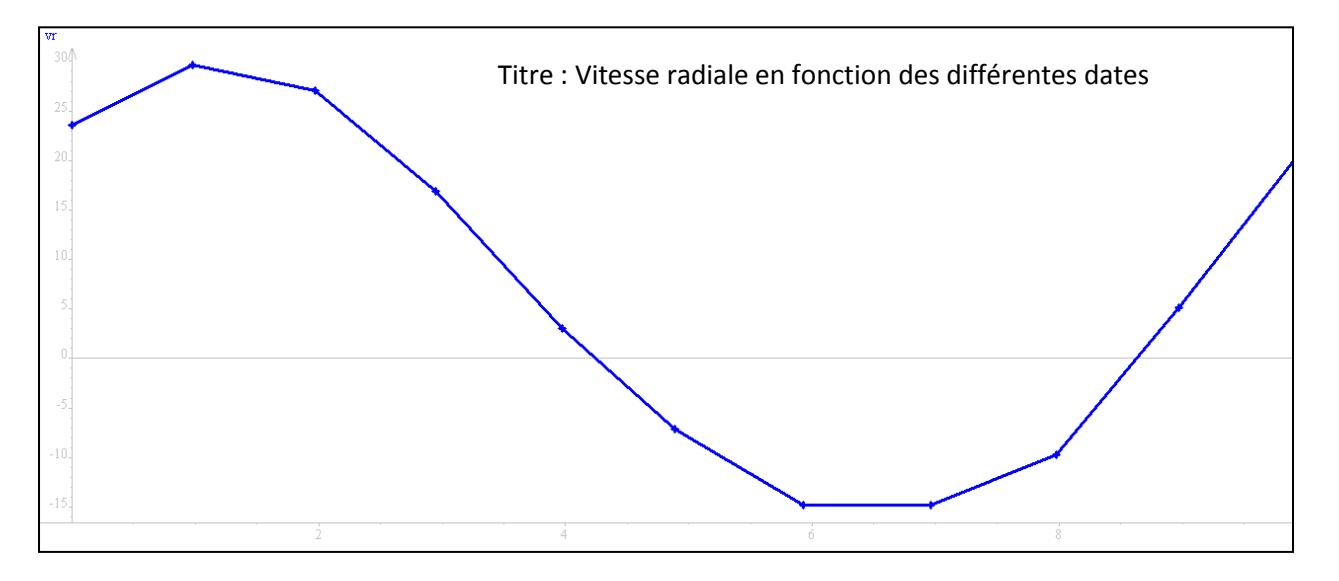

**La modélisation sur Régressi de la vitesse radiale a la forme**  $: v_r = a + b * cos(360 * date/T + \Phi)$ 

**Conclusion :** Nous avons mis en évidence que l'étoile « E » oscillait autour d'une exo-planète. Cette oscillation est directement du au fait que les longueurs d'ondes se déplacent vers le rouge si une étoile s'éloigne (« Redshift ») et inversement ; si une étoile se rapproche : les longueurs d'onde se décale vers le bleu (« Blueshift »). L'effet Doppler est donc très souvent utilisé, en astrophysique, pour déterminer des vitesses radiales mais pour connaître l'environnement d'une étoile (présence d'exo-planètes etc…)

# **Correction abrégée du TPA3 : Applications de l'effet Doppler**

**Problématique :** Comment l'effet Doppler permet de mettre en évidence une exo-planète autour d'une étoile ?

Ou : Est-ce que l'étoile « E » possède une exo-planète ? Comment l'effet Doppler peut-il le vérifier ?

#### **Introduction :**

Nous allons montrer comment l'effet Doppler permet de mettre en évidence une exo-planète autour d'une étoile en observant les différents documents.

Le document 1 permet de constater que les longueurs d'ondes se décalent en fonction des différentes dates. Mais il ne nous permet d'effectuer des calculs, ni de comprendre l'effet Doppler.

Dans le document 2, on apprend qu'il est possible de déterminer une vitesse radiale lorsqu'un étoile est en contact avec une exo-planète.

Dans le document 3, nous devons nous servir du logiciel Salsa j (version 1.4) pour trouver les valeurs manquantes. (**Analyse Optical Spectrum (choisir le fichier voulu)** ; Cliquer **sur sélection rectiligne** et **Analyse Coupe** et cliquer à la valeur minimale d'absorption). On reporte les valeurs dans un fichier Regressi.

Dans le document 4, il nous est possible de trouver l'expression de la vitesse relative à l'aide de la formule :

$$
\lambda^{2} = \lambda_{ref} \left( 1 + \frac{v_{r}}{c} \right)
$$
  
Soit 
$$
\frac{v_{r}}{c} = \frac{\lambda^{1} - \lambda_{ref}}{\lambda_{ref}}
$$
  
Ainsi  $v_{r} = c \times \left( \frac{\lambda^{1} - \lambda_{ref}}{\lambda_{ref}} \right)$ 

En effet lorsque l'on trace la vitesse radiale on s'aperçoit que la vitesse est sinusoïdale preuve que l'étoile oscille autour d'une exo-planète. Ainsi nous pouvons maintenant affirmer que cette étoile possède une exo-planète.

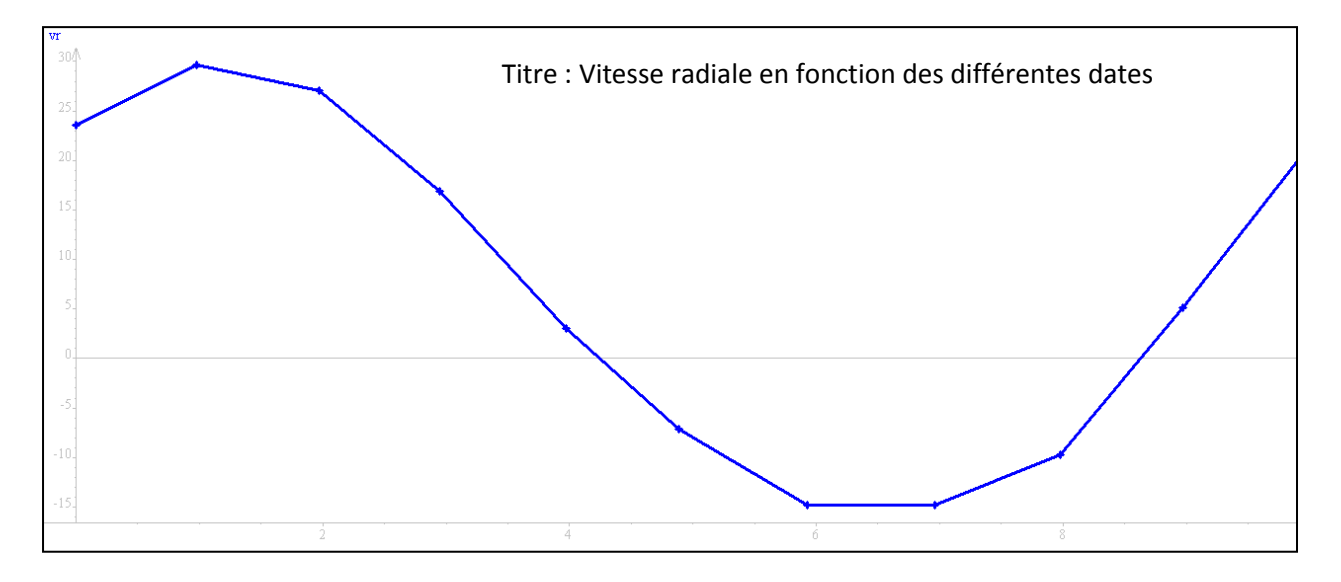

### **La modélisation sur Régressi de la vitesse radiale a la forme**  $: v_r = a + b * cos(360 * date/T + \Phi)$

**Conclusion :** Nous avons mis en évidence que l'étoile « E » oscillait autour d'une exo-planète. Cette oscillation est directement du au fait que les longueurs d'ondes se déplacent vers le rouge si une étoile s'éloigne (« Redshift ») et inversement ; si une étoile se rapproche : les longueurs d'onde se décale vers le bleu (« Blueshift »). L'effet Doppler est donc très souvent utilisé, en astrophysique, pour déterminer des vitesses radiales mais pour connaître l'environnement d'une étoile (présence d'exo-planètes etc…)